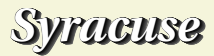

## Méthode des rectangles pour un calcul d'aire

Issue d'un T-P fait avec des élèves de Terminale S.

Considérons la fonction f définie sur [0; 1] par :  $f(x)$  = 1  $\frac{1}{1+x^2}$ .

Nous cherchons à déterminer l'aire du domaine  $\mathcal{D} = \{M(x; y) / 0 \le x \le 1 \text{ et } 0 \le y \le f(x)\}.$ Pour celà, nous allons utiliser la méthode des rectangles.

Dans un repère orthonormal (O; $\overrightarrow{OI}, \overrightarrow{OJ}$ ),  $C_f$  est la courbe représentative de la fonction  $f.$   ${\mathscr{D}}$  est le domaine situé sous la courbe  $C_f.$ 

On choisit de prendre l'aire du carré OIKJ pour unité d'aire et on se propose de déterminer l'aire  $\mathscr A$  de D. Pour cela :

– on subdivise l'intervalle [0; 1] en *n* intervalles de longueur  $\frac{1}{n}$  avec  $n \in \mathbb{N}$ ; n

– sur chaque intervalle  $\left\lceil \frac{k}{2} \right\rceil$ n ;  $k+1$ n  $\left\{ \left( \arccos\theta \leq k \leq n-1\right), \text{ on construit le rectangle }R_{k} \text{ de hauteur }f\right\}$  $\sqrt{k}$ n  $\setminus$ et le rectangle  $R'_i$  $\frac{\prime}{k}$  de hauteur  $f$  $k + 1$ n  $\setminus$ . **Méthode des rectangles pour un calcul d'aire**<br> *Issue d'un T-P fait avec des élèves de Terminale S.*<br>
Considérons la fonction f définie sur [0;1] par :  $f(x) = \frac{1}{1+x^2}$ .<br>
Nous cherchons à déterminer l'aire du domaine  $\math$ 

Déclarons la fonction qui va calculer la somme des aires des rectangles  $R_{k}$  sous la courbe  $C_{f}$  :

--> function [s]=sommeinf(a,b,n)

--> s=0;for k=0:n-1;s=s+f(a+k\*(b-a)/n);end

$$
->
$$
 s=s\*(b-a)/n

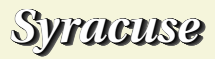

--> endfunction

Faisons de même avec la somme des rectangles  $R_{\ell}'$  $\frac{\prime}{k}$  au-dessus de  $C_f$  :

- --> function [S]=sommesup(a,b,n)
- $\text{-> }$  S=0; for k=1:n; S=S+f(a+k\*(b-a)/n); end
- $\left| \right| >$  S=S\*(b-a)/n
- --> endfunction

Vous remarquerez que l'on a pas encore défini la fonction  $f$  et que ces deux sous-programmes sont utilisables pour d'autres fonctions que celle définie plus haut et sur un autre intervalle que [0; 1]. --> endfunction<br>
Faisons de même avec la somme des rectangles  $R'_k$  au dessus de  $C_j$ :<br>
--> function [S]=sommesup(a,b,n)<br>
--> S=9 (b= k=1:n;5=5+f(a+k<sup>e</sup>(b=a)/n);end<br>
--> 8=5<sup>+</sup>(b=a)/n<br>
--> 8=5<sup>+</sup>(b=a)/n<br>
--> 8=5<sup>+</sup>(b=a)/n

Déclarons donc notre fonction f :

```
\leftarrow function y=f(x); y=1/(1+x^2); endfunction
```
Demandons les approximations pour  $n = 100$ , n étant le nombre de subdivisions de l'intervalle [0; 1]

```
--> sommeinf(0,1,100)
```
 $ans =$ 0.787894

```
\leftarrow > sommesup(0, 1, 100)
```
 $ans =$ 

0.782894

Demandons maintenant de calculer les approximations pour *n* variant de 1 à 100 et traçons ce que nous obtenons :

```
\text{for } i=1:100; s(i)=\text{comm} \text{enif}(0,1,i); S(i)=\text{commesup}(0,1,i); \text{end}
```

```
\leftarrow> z=%pi/4;
```
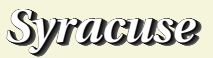

--> legends(['sommes inf';'sommes sup';'la limite des deux suites'],[5,3,2],'ur')  $\leftarrow$   $\leftarrow$   $plot(x, s, "r+", x, S, "g+")$ ,  $plot(x, z)$ 

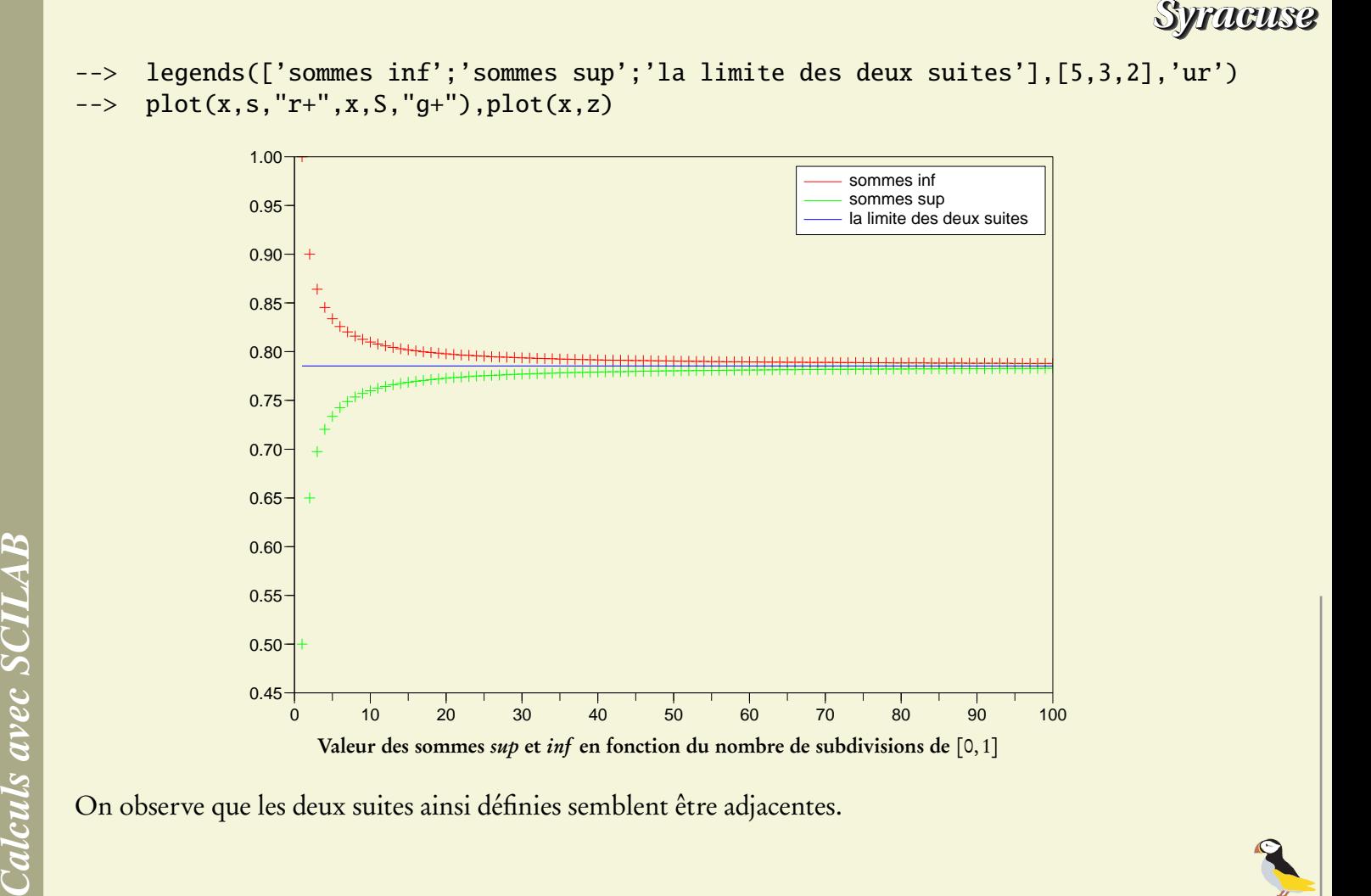

*Page 3/4*

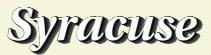

Elles convergent vers un réel l que l'on admettra être égal à *π* 4 , en effet vous verrez après la terminale que  $\int_0^1 f(x) dx = \frac{\pi}{4}$  $\frac{\pi}{4}$ ,ce qui est une autre affaire...